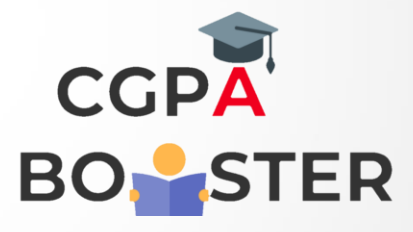

## Solution Code

```
import java.io.IOException;
import java.util.Scanner;
public class Remove_Vowels {
  public static void main(String args[]) throws IOException
  { Scanner sc = new Scanner(System.in);
     System.out.println("----Program to remove vowels from String -----\n ");
System.out.print("Enter a string: ");
   String str1 = sc.nextLine();System.out.print("\nAfter Delete or Remove Vowels :\n Reqd. String is : ");
    String str2 = remove_Vowels(str1);
    System.out.println(str2);
  }private static String remove_Vowels(String str)
  {
    String finalString = "";
for (int i=0; i<str.length(); i++)
    {
     if (!isVowel(Character.toLowerCase(str.charAt(i))))
     {
      finalString += str.charAt(i);
     }
    }
    return finalString;
   }
```
## $\alpha$  is  $\mathbf{v}$  to  $\alpha$   $\alpha$   $\mathbf{v}$  .  $\mathbf{v}$

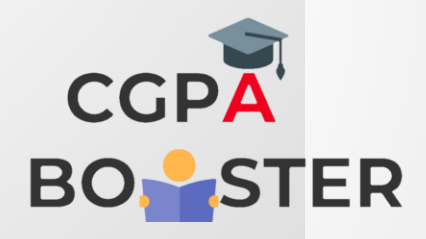

 $\varsigma$ 

## **Solution Code**

```
private static boolean is Vowel(char c) {
```

```
String vowels = "aeiou";
   for (int i=0; i < 5; i + 1)
   \{if (c == vowels.charAt(i))return true;
   \}return false;
  \}\overline{\ }
```